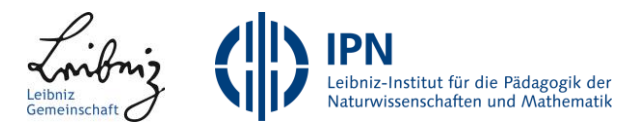

# **Cäsar mit dem PC**

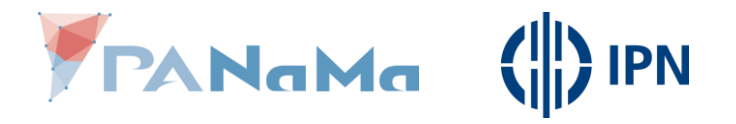

#### **Wie sind wir beim Verschlüsseln vorgegangen?**

- Einen Buchstaben wählen,
	- diesen verschieben,
	- zur Chiffre hinzufügen.
- Nächsten Buchstaben wählen,
	- diesen verschieben,
	- zur Chiffre hinzufügen.
- usw…

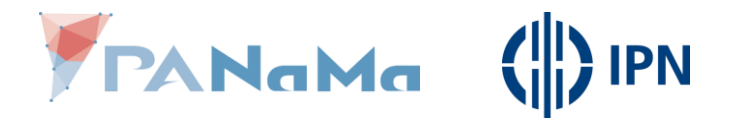

#### **Problem beim Ver-/ und Entschlüsseln mit Cäsar**

# Aufwändig (langweilig) bei langen Nachrichten!

### **Lösung**:

- Wir lassen den Computer die Arbeit machen.
- Der Computer versteht nur bestimmte, einfach Befehle.
- Deshalb müssen wir den Ver-/ und Entschlüsselungs-Prozess ein wenig anpassen.

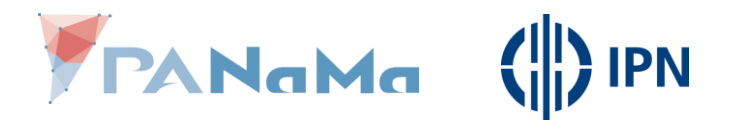

#### **Verschlüsseln mit Cäsar**

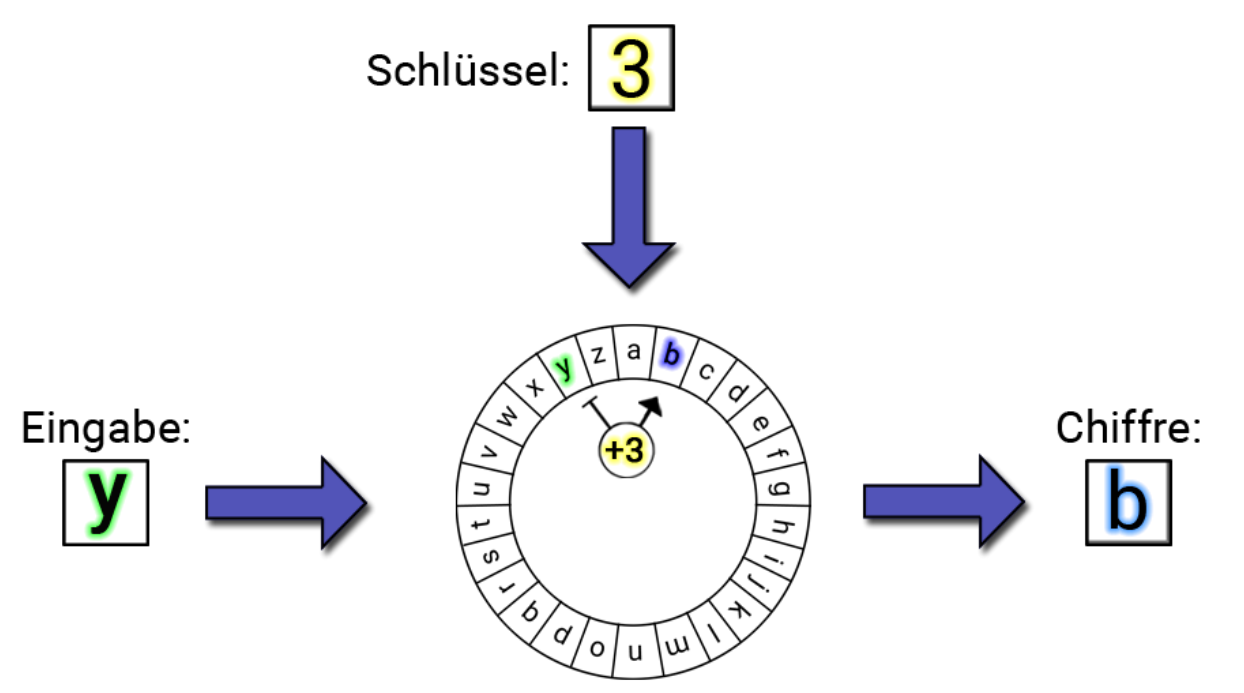

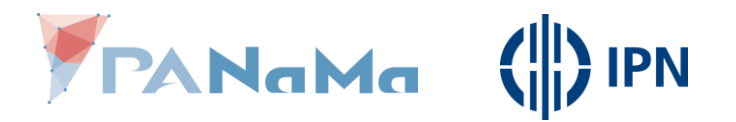

#### **Entschlüsseln mit Cäsar**

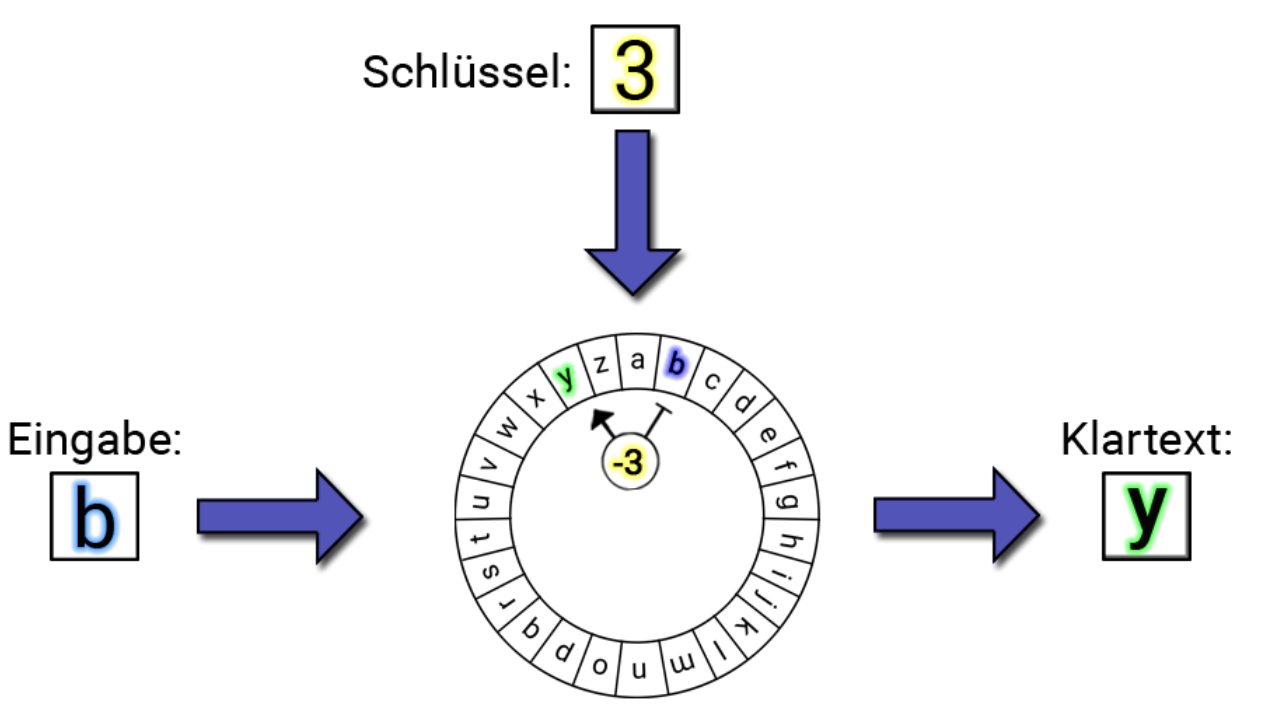

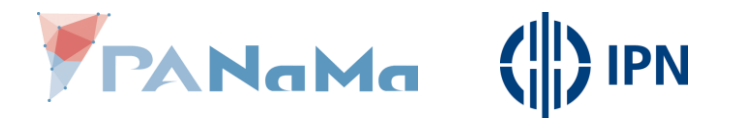

• Die Uhr hat 12 Stunden, wenn wir über 12 hinaus kommen, beginnen wir wieder bei der 1.

• Die Buchstaben-Uhr hat 26 Buchstaben, wenn wir über den 26. hinausschieben, beginnen wir wieder beim ersten.

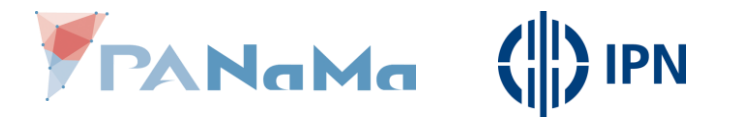

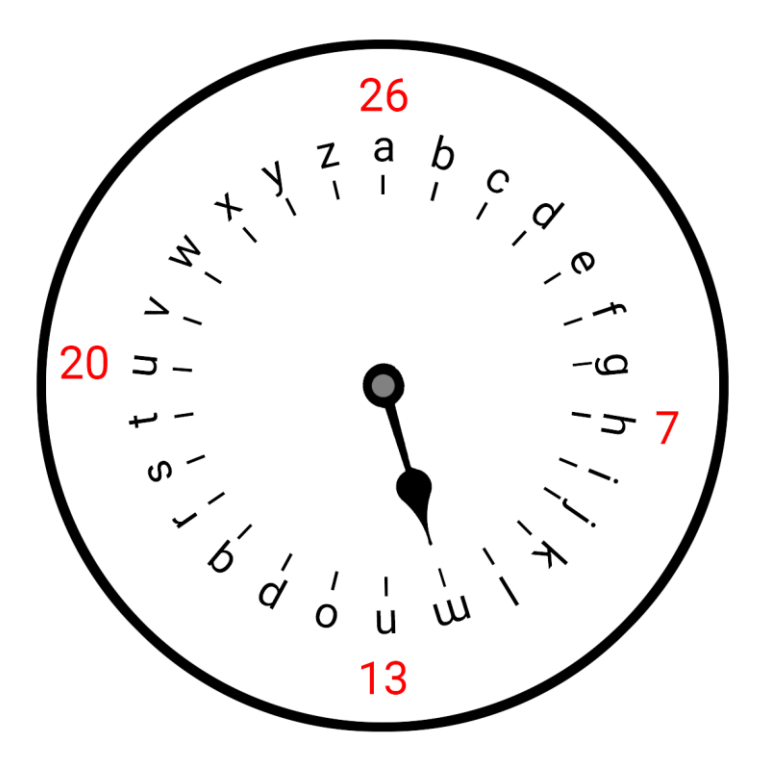

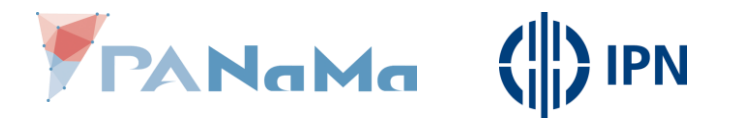

- •Wie bei der normalen Uhr beginnen wir bei 0 zu zählen (das "a" ist bei "0 Uhr").
- $\cdot$  "a" steht an Position 0
- "z" steht an Position 25
- "m" steht an Position 12

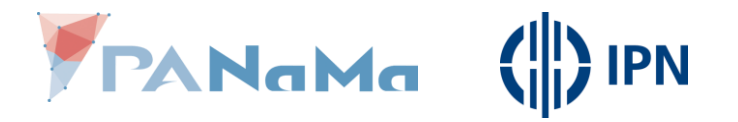

- Ist es 11 Uhr und es vergehen 3 Stunden, so ist es 2 Uhr.
- $\cdot$  D.h. 11 + 3  $_{\text{u}}$  =  $^{\prime\prime}$  2 (14 Uhr ist das gleiche wie 2 Uhr).

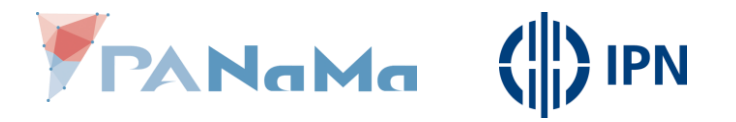

• Mathematisches Prinzip: **Division mit Rest**

$$
11 + 3 = 14
$$
  
**14** : 12 = 1 Rest **2**  
**14** = 1.12 + **2**

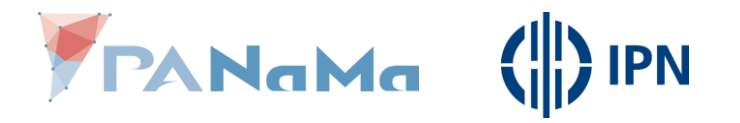

#### **Beispiele**

- **16** : 12 = 1 Rest **4**
- **23** : 12 = 1 Rest **11**
- **19** : 26 = 0 Rest **19**
- **45** : 26 = 1 Rest **19**
- $-16 = 1.12 + 4$
- **23** = 1⋅12 + **11**
- $-19 = 0.26 + 19$
- **45** = 1⋅26 + **19**

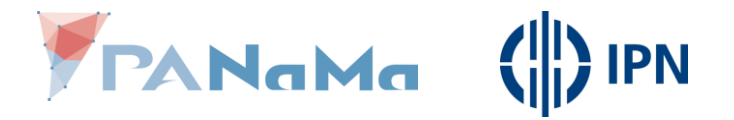

#### **Auftrag Nr. 1**

- 
- 
- 
- **18**: 7 = …<br>**28**: 15 = …<br>**29**: 13 = …<br>**42**: 17 = …<br>

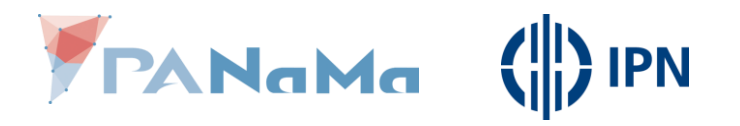

#### **Auftrag Nr. 1**

- **18** : 7 = 2 Rest **4**
- **28** : 15 = 1 Rest **13**
- **29** : 13 = 2 Rest **3**
- **42** : 17 = 2 Rest **8**
- **18** = 2⋅ 7 + **4**
- **28** = 1⋅15 + **13**
- **29** = 2⋅13 + **3**
- **42** = 2⋅17 + **8**

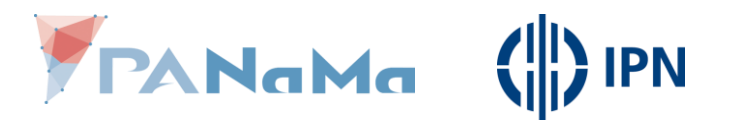

#### **Sprech-/ und Schreibweis**

- Wir sagen: "18 modulo 7 ist gleich 4" ("18 geteilt durch 7 hat den Rest 4").
- Schreibweise: 18 (mod  $7$ ) = 4

("18 modulo 7 ist gleich 4")

- **28** : 15 = 1 Rest **13**
- **29** : 13 = 2 Rest **3**
- **42** : 17 = 2 Rest **8**
- **28** (mod 15) = **13**
- **29** (mod 13) = **3**
- **42** (mod 17) = **8**

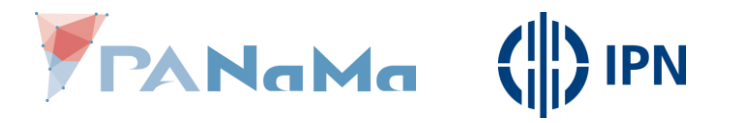

#### **Nutzen der Modulo-Rechnung**

•Was der Computer nicht versteht: "Gebe den Buchstaben aus, der 3 weiter rechts steht."

## •Was der Computer versteht:

"Jeder Buchstabe hat eine Zahl zugeordnet. Nehme die Zahl des Eingabe-Buchstaben und gebe den Buchstaben zurück, der diese (Zahl + 3) zugeordnet hat."

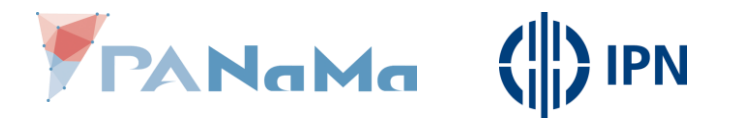

#### **Nutzen der Modulo-Rechnung**

•Was der Computer nicht versteht: "Schieben wir über das "z" hinaus, beginnen wir wieder mit dem "a'."

### •Was der Computer versteht:

"Ist die Zahl größer als 26, nehme anstelle dieser den Rest der bei der Division durch 26 entsteht."

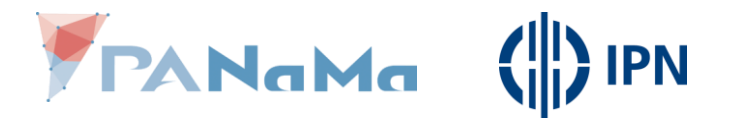

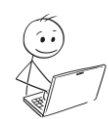

- "a" wird mit Schlüsselwert 3 verschlüsselt
- Position von "a": 0
- Position von "d": 3
- $0 + 3 = 3$

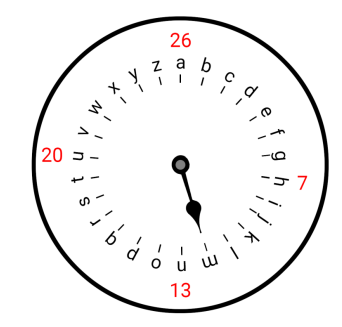

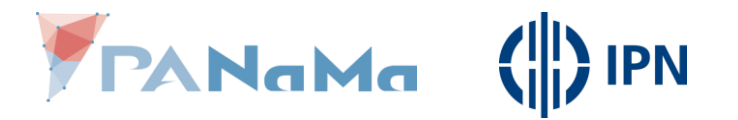

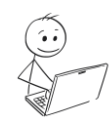

- "y" wird mit Schlüsselwert 3 verschlüsselt
- Position von "y": 24
- Position von "b": 1
- $\cdot$  24 + 3 = 27
- $\cdot$  27 (mod 26) = 1

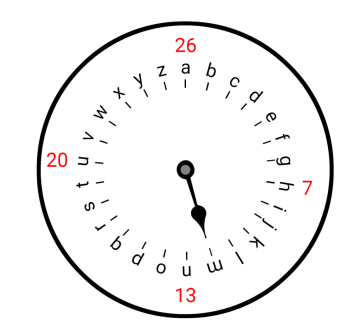

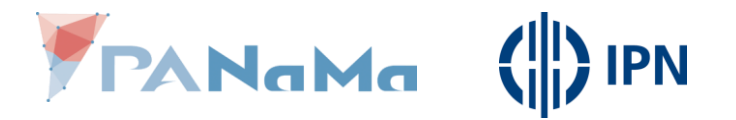

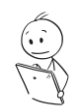

- · "d" wird mit Schlüsselwert 3 entschlüsselt
- Position von "d": 3
- Position von " $a$ ": 0
- $3 3 = 0$

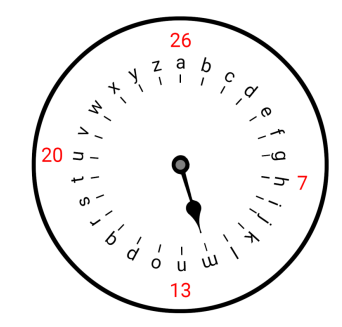

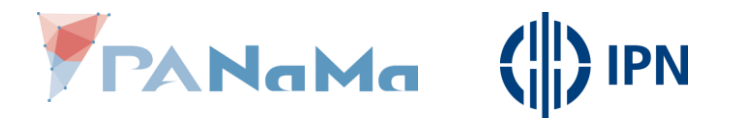

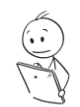

- · "b" wird mit Schlüsselwert 3 entschlüsselt
- Position von "b": 1
- Position von "y": 24
- $\cdot$  1 3 = 2
- • $-2 \pmod{26} = 24$

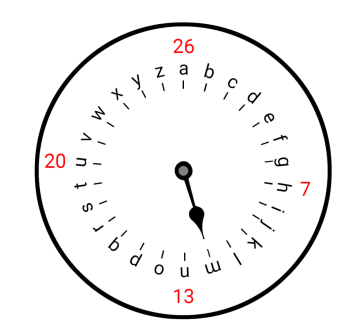